Desarrollar un programa en SIMATIC S7 con codificación AWL que simule un sistema en el que una entrada digital active una salida digital.

Es recomendable que en este programa ya se comience sin utilizar el código de programación KOP.

También es recomendable que se comience a nombrar los elementos (entradas, salidas, marcas, etc, ) mediante SÍMBOLOS.

Por último, también es conveniente abrir el mapa de ocupación para saber qué áreas de la memoria de la CPU ocupan las variables utilizadas en el programa.

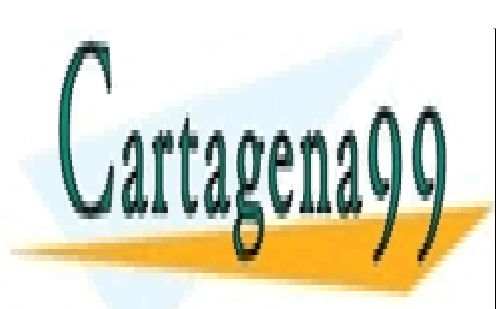

CLASES PARTICULARES, TUTORÍAS TÉCNICAS ONLINE LLAMA O ENVÍA WHATSAPP: 689 45 44 70

ONLINE PRIVATE LESSONS FOR SCIENCE STUDENTS CALL OR WHATSAPP:689 45 44 70

www.cartagena99.com no se hace responsable de la información contenida en el presente documento en virtud al Artículo 17.1 de la Ley de Servicios de la Sociedad de la Información y de Comercio Electrónico, de 11 de julio de 2002. Si la información contenida en el documento es ilícita o lesiona bienes o derechos de un tercero háganoslo saber y será retirada.

Desarrollar un programa en SIMATIC S7 con codificación AWL que simule el funcionamiento de una grúa. Para ello se han de cumplir los siguientes requisitos:

- Cuando se activa un interruptor en ON, la grúa eleva un objeto (activación de un mecanismo para que el motor gire a derechas).
- Cuando se active un interruptor a OFF, la grúa hará descender el objeto considerado (activación de un mecanismo para que el motor gire a izquierdas).
- Se dispondrá de una SETA de EMERGENCIA de forma que cuando se active la grúa detiene su movimiento la vez que se enciende una señalización de parada de emergencia.

Sugerencias:

- Utilizar los símbolos "UP" e "DOWN" para los pulsadores que activen el motor subiendo y bajando.
- Utilizar los símbolos "SUBIENDO" y "BAJANDO" para indicar que los mecanismos de puesta en marcha del motor están activados.
- Utilizar el símbolo "STOP" para la SETA de EMERGENCIA.
- Utilizar el símbolo "PARADA DE EMERGENCIA" para la indicación de que la seta está activada.

En este ejercicio ya es conveniente guardar la tabla de símbolos.

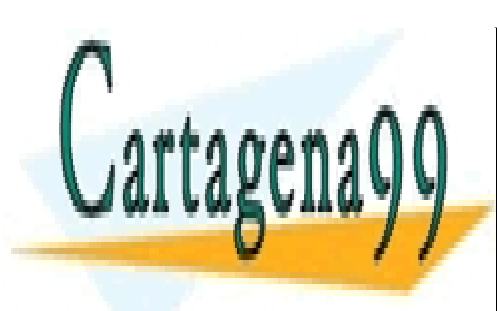

CLASES PARTICULARES, TUTORÍAS TÉCNICAS ONLINE LLAMA O ENVÍA WHATSAPP: 689 45 44 70

ONLINE PRIVATE LESSONS FOR SCIENCE STUDENTS CALL OR WHATSAPP:689 45 44 70

www.cartagena99.com no se hace responsable de la información contenida en el presente documento en virtud al Artículo 17.1 de la Ley de Servicios de la Sociedad de la Información y de Comercio Electrónico, de 11 de julio de 2002. Si la información contenida en el documento es ilícita o lesiona bienes o derechos de un tercero háganoslo saber y será retirada.

Desarrollar de nuevo el Ejercicio 2 pero con la condición de que la activación de la grúa sea con pulsadores y no con interruptores. Además cuando se pulse ON debe desaparecer la señalización BAJANDO (si es que estaba activada), y cuando se pulse OFF tendrá que desaparecer la señalización SUBIENDO (si es que estaba activada).

Con este nuevo ejercicio se pretende familiarizarse con las sentencias SET y RESET.

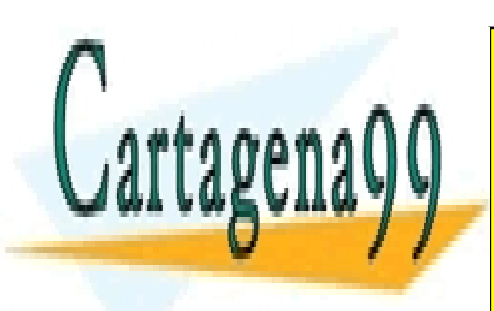

CLASES PARTICULARES, TUTORÍAS TÉCNICAS ONLINE LLAMA O ENVÍA WHATSAPP: 689 45 44 70

ONLINE PRIVATE LESSONS FOR SCIENCE STUDENTS CALL OR WHATSAPP:689 45 44 70

www.cartagena99.com no se hace responsable de la información contenida en el presente documento en virtud al Artículo 17.1 de la Ley de Servicios de la Sociedad de la Información y de Comercio Electrónico, de 11 de julio de 2002. Si la información contenida en el documento es ilícita o lesiona bienes o derechos de un tercero háganoslo saber y será retirada.

Desarrollar un programa en SIMATIC S7 con codificación AWL que simule el funcionamiento de un pulsador con función memoria. Es decir que cuando se pulse botón se active el funcionamiento de un dispositivo de forma permanente. Si, seguidamente, se pulsa de nuevo el mismo botón, se desactiva el funcionamiento del dispositivo.

Este ejercicio es importante ya que introduce las puertas XOR y, sobre todo lo importante que es también la utilización de los flancos (recordar que los flancos sólo actúan durante un ciclo de programa).

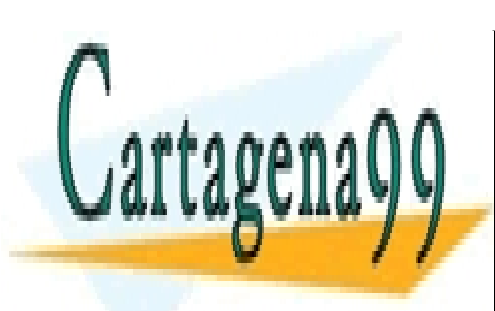

CLASES PARTICULARES, TUTORÍAS TÉCNICAS ONLINE LLAMA O ENVÍA WHATSAPP: 689 45 44 70

ONLINE PRIVATE LESSONS FOR SCIENCE STUDENTS CALL OR WHATSAPP:689 45 44 70

www.cartagena99.com no se hace responsable de la información contenida en el presente documento en virtud al Artículo 17.1 de la Ley de Servicios de la Sociedad de la Información y de Comercio Electrónico, de 11 de julio de 2002. Si la información contenida en el documento es ilícita o lesiona bienes o derechos de un tercero háganoslo saber y será retirada.

Desarrollar un programa en SIMATIC S7 con codificación AWL que transfiera el número 225 a un byte de la memoria de salida. La transferencia se realizará mediante un pulsador. Con otro pulsador el byte se pondrá a 0.

Sugerencias:

- El pulsador de transferencia se llamara TRANS\_255.
- El pulsador de reseteo se denominará RESET\_0

Es conveniente que para este ejercicio se analice el mapa de ocupación de memorias.

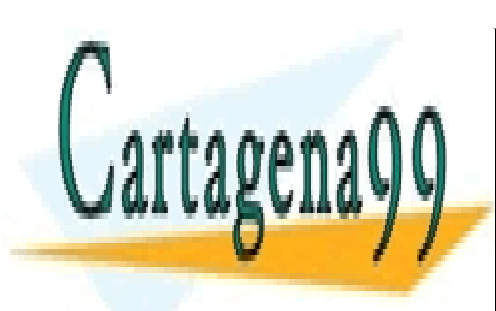

CLASES PARTICULARES, TUTORÍAS TÉCNICAS ONLINE LLAMA O ENVÍA WHATSAPP: 689 45 44 70

ONLINE PRIVATE LESSONS FOR SCIENCE STUDENTS CALL OR WHATSAPP:689 45 44 70

www.cartagena99.com no se hace responsable de la información contenida en el presente documento en virtud al Artículo 17.1 de la Ley de Servicios de la Sociedad de la Información y de Comercio Electrónico, de 11 de julio de 2002. Si la información contenida en el documento es ilícita o lesiona bienes o derechos de un tercero háganoslo saber y será retirada.

Desarrollar un programa en SIMATIC S7 con codificación AWL que simule el comportamiento de una calculador básica. Así, mediante cuatro interruptores de funcionamiento exclusivo se han de poder realizar las operaciones de suma, resta, multiplicación y división de dos números reales previamente introducidos mediante variables de entrada.

Para la confección del programa se tendrán en cuenta las siguientes consideraciones:

- A los cuatro interruptores se asociarán los nombres de "suma", "diferencia", "producto" y "cociente".
- Las dos variables de entrada serán: "num1" y "num2".
- La variable de salida se denominará: "pantalla".

Este ejercicio tiene la finalidad de introducir al alumno en las operaciones digitales mediante manipulación de variables de tipo byte, concretamente, dobles palabras (DW). Por ello, también es este ejercicio es muy conveniente analizar el mapa de ocupación de memoria para comprobar que no se produzcan solapamientos.

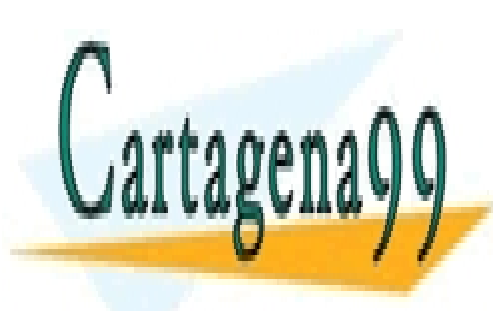

CLASES PARTICULARES, TUTORÍAS TÉCNICAS ONLINE LLAMA O ENVÍA WHATSAPP: 689 45 44 70

ONLINE PRIVATE LESSONS FOR SCIENCE STUDENTS CALL OR WHATSAPP:689 45 44 70

www.cartagena99.com no se hace responsable de la información contenida en el presente documento en virtud al Artículo 17.1 de la Ley de Servicios de la Sociedad de la Información y de Comercio Electrónico, de 11 de julio de 2002. Si la información contenida en el documento es ilícita o lesiona bienes o derechos de un tercero háganoslo saber y será retirada.

Desarrollar un programa en SIMATIC S7 con codificación AWL que simule un sistema de control de tráfico (semáforo). Las condiciones de funcionamiento son las siguientes:

- Con un pulsador (NO interruptor) se activará la LUZ VERDE del semáforo durante 10 segundos.
- Transcurridos los 10 segundos, la LUZ VERDE se apagará y se activará una LUZ AMBAR de forma intermitente durante 5 segundos.
- Transcurrido el tiempo correspondiente a la LUZ AMBAR, se apagará dicha luz y durante 3 segundos se activará la LUZ ROJA.
- Una vez completado el ciclo LUZ VERDE LUZ AMBAR LUZ ROJA, vuelve a activarse de nuevo.
- Con otro pulsador (NO interruptor) se apagarán todas las luces.

Para la elaboración del programa se tendrán en cuenta las siguientes consideraciones:

- El pulsador de puesta en marcha del ciclo se denominará: "ON".
- El pulsador de parada del sistema se denominará: "STOP".
- Las luces del semáforo se representarán con tres salidas digitales denominadas: "VERDE", "AMBAR" y "ROJO".

Con este ejercicio se pretende que el alumno adquiera conocimientos sobre una nueva área de memoria: LOS TEMPORIZADORES (T).

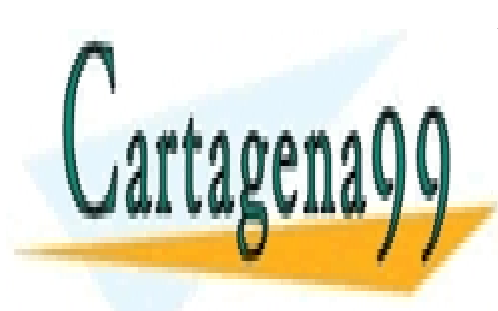

CLASES PARTICULARES, TUTORÍAS TÉCNICAS ONLINE LLAMA O ENVÍA WHATSAPP: 689 45 44 70

ONLINE PRIVATE LESSONS FOR SCIENCE STUDENTS CALL OR WHATSAPP:689 45 44 70

www.cartagena99.com no se hace responsable de la información contenida en el presente documento en virtud al Artículo 17.1 de la Ley de Servicios de la Sociedad de la Información y de Comercio Electrónico, de 11 de julio de 2002. Si la información contenida en el documento es ilícita o lesiona bienes o derechos de un tercero háganoslo saber y será retirada.

Desarrollar un programa en SIMATIC S7 con codificación AWL que simule un sistema de contaje. El sistema ha de cumplir los siguientes requisitos:

- Una salida analógica mostrará el valor de contaje.
- Mediante una entrada analógica se podrá introducir un valor base entero.
- Con sendos pulsadores se podrá incrementar y decrementar el valor del contador.
- Cuando el valor del contador supere ±3 unidades el valor base un piloto se activará.
- El sistema se podrá poner a cero con otro pulsador adicional.

Para la elaboración del programa se tendrán en cuenta las siguientes consideraciones:

- El pulsador de incremento se denominará "INCRE".
- El pulsador de decremento se denominará "DECRE".
- El pulsador de reseteo se denominará "PUESTA\_CERO".
- El piloto indicador se denominará "ALARMA".

Este programa tiene la finalidad de una primera toma de contacto del alumno con dos nuevas áreas de memoria: los contadores (Z) y los comparadores (CMP).

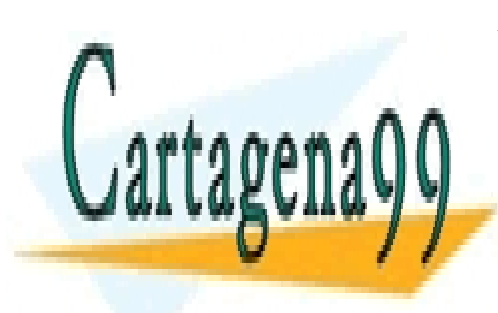

CLASES PARTICULARES, TUTORÍAS TÉCNICAS ONLINE LLAMA O ENVÍA WHATSAPP: 689 45 44 70

ONLINE PRIVATE LESSONS FOR SCIENCE STUDENTS CALL OR WHATSAPP:689 45 44 70

www.cartagena99.com no se hace responsable de la información contenida en el presente documento en virtud al Artículo 17.1 de la Ley de Servicios de la Sociedad de la Información y de Comercio Electrónico, de 11 de julio de 2002. Si la información contenida en el documento es ilícita o lesiona bienes o derechos de un tercero háganoslo saber y será retirada.

Desarrollar un programa en SIMATIC S7 con codificación AWL que simule un sistema de control de ocupación de un parking. El sistema ha de cumplir con las siguientes exigencias:

- El parking está limitado a 20 plazas.
- El parking tiene dos entradas y una salida.
- El parking dispondrá de tres señalizaciones luminosas diferentes: una intermitente para indicar que está lleno (más de 19 coches); otra fija para indicar que está vacío (0 coches –sirve a la hora de cerrar el parking-); y otra, para indicar que está libre (menos de 19 coches).
- No se podrán producir dos entradas simultáneamente.

Para la elaboración del programa se tendrán el alumno dispondrá de libertad para el etiquetado y elección de los sistemas de contaje y control.

Con este ejercicio se pretende profundizar un poco más en la sintaxis AWL para los contadores y comparadores.

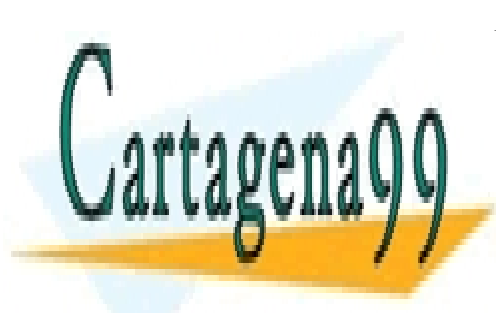

CLASES PARTICULARES, TUTORÍAS TÉCNICAS ONLINE LLAMA O ENVÍA WHATSAPP: 689 45 44 70

ONLINE PRIVATE LESSONS FOR SCIENCE STUDENTS CALL OR WHATSAPP:689 45 44 70

www.cartagena99.com no se hace responsable de la información contenida en el presente documento en virtud al Artículo 17.1 de la Ley de Servicios de la Sociedad de la Información y de Comercio Electrónico, de 11 de julio de 2002. Si la información contenida en el documento es ilícita o lesiona bienes o derechos de un tercero háganoslo saber y será retirada.

Construir un reloj que marque minutos, segundos y décimas de segundo con el reloj interno de la CPU. El reloj arrancará tras ser activado un interruptor.

El programa sólo mostrará dos displays con formato digital en los que, una vez arrancado, en uno de ellos se indicarán los segundos y en el otro los minutos que hayan transcurrido.

El programa tiene el objetivo de seguir trabajando en las operaciones digitales con bytes.

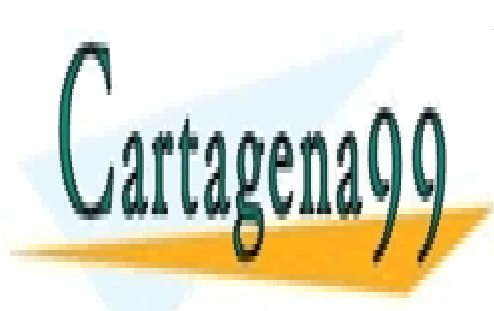

CLASES PARTICULARES, TUTORÍAS TÉCNICAS ONLINE LLAMA O ENVÍA WHATSAPP: 689 45 44 70

ONLINE PRIVATE LESSONS FOR SCIENCE STUDENTS CALL OR WHATSAPP:689 45 44 70

www.cartagena99.com no se hace responsable de la información contenida en el presente documento en virtud al Artículo 17.1 de la Ley de Servicios de la Sociedad de la Información y de Comercio Electrónico, de 11 de julio de 2002. Si la información contenida en el documento es ilícita o lesiona bienes o derechos de un tercero háganoslo saber y será retirada.